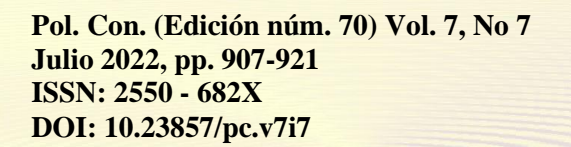

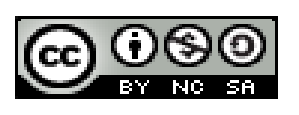

# *Implementación de un Curso MOOC en la Materia de Negocios Internacionales*

*Implementation of a MOOC Course in the Subject of International Business*

*Implementação de um Curso MOOC na Disciplina de Negócios Internacionais*

Carla Paola Espinoza Alencastro<sup>I</sup> carlita.espinoza@hotmail.com [https://orcid.org/0000-0002-0097-250X](https://orcid.org/0000-0002-2723-9850)

**Correspondencia:** carlita.espinoza@hotmail.com

Ciencias Económicas y Empresariales Artículo de Investigación

**\* Recibido:** 23 de mayo de 2022 **\*Aceptado:** 12 de junio de 2022 **\* Publicado:** 14 de julio de 2022

I. MBA Magíster en Administración de Empresas, Ingeniera en Ciencias Empresariales, Docente del Instituto Superior Universitario Blue Hill College, Ecuador.

### **Resumen**

La propuesta del proyecto integrador que se propone, tiene como objetivo general diseñar un MOOC para el desarrollo de fundamentos teóricos profesionales en la materia de Negocios Internacionales para los estudiantes de IV Ciclo del Semestre 1 2023 en el Instituto Superior Universitario Blue Hill College. Se tiene como propósito diseñar una plataforma Moodle como un objeto virtual de aprendizaje (OVA), con miras a la creación de un diseño instruccional apto, que compile las herramientas web 2.0 necesarias para acceder a un aprendizaje andragógico pertinente. Mediante la metodología del diseño instruccional (DI) en las fases del modelo ADDIE, Análisis, Diseño, Desarrollo, Implementación y Evaluación; ha tomado en consideración los siguientes métodos de enseñanza-aprendizaje como Aula Invertida, Gamificación, Aprendizaje Colaborativo, Aula Basada en Proyectos y Aula Basada en Pensamiento. Durante la fase del diseño se planteó seis unidades didácticas que tiene como tema general Negocios Internacionales.

Estas unidades fueron desarrolladas en la plataforma MoodleCloud, en el cual, se incluyó herramientas tecnológicas como Bubbl.us, Canvas, Educaplay, Formative, Genially, Kahoot, Liveworksheets, Mentimeter, Padlet, Quizizz, Socrative, TedEdu, Typeform, Visme y YouTube. La implementación de este proyecto permitirá fortalecer los conocimientos de la materia de Negocios Internacionales, suministrando la oportunidad tanto a jóvenes como a adultos con experiencia laboral, obtener su título de profesionalización para el programa nacional, a fin de que accedan a la plataforma y adquirieran conocimientos en el ámbito empresarial.

**Palabras Clave:** MOOC; MoodleCloud; Diseño Virtual de Aprendizaje (OVA); Instituto Superior Tecnológico Blue Hill College; Negocios Internacionales.

### **Abstract**

The general objective of the proposed integrative project is to design a MOOC for the development of professional theoretical foundations in the field of International Business for IV Cycle students of Semester 1 2023 at the Blue Hill College Higher University Institute. The purpose is to design a Moodle platform as a virtual learning object (OVA), with a view to creating a suitable instructional design, which compiles the necessary web 2.0 tools to access relevant andragogical learning. Through the methodology of instructional design (ID) in the phases of the ADDIE model, Analysis, Design, Development, Implementation and Evaluation; has taken into consideration the

following teaching-learning methods such as Flipped Classroom, Gamification, Collaborative Learning, Project-Based Classroom and Thought-Based Classroom. During the design phase, six didactic units were proposed that have International Business as a general theme.

These units were developed on the MoodleCloud platform, which included technological tools such as Bubbl.us, Canvas, Educaplay, Formative, Genially, Kahoot, Liveworksheets, Mentimeter, Padlet, Quizizz, Socrative, TedEdu, Typeform, Visme and YouTube. The implementation of this project will strengthen the knowledge of the subject of International Business, providing the opportunity for both young people and adults with work experience, to obtain their professional qualification for the national program, so that they can access the platform and acquire knowledge in the business field.

**Keywords:** MOOCs; MoodleCloud; Virtual Learning Design (OVA); Blue Hill College Higher Institute of Technology; International Business.

### **Resumo**

O objetivo geral do projeto integrador proposto é elaborar um MOOC para o desenvolvimento de fundamentos teóricos profissionais na área de Negócios Internacionais para alunos do IV Ciclo do 1º Semestre de 2023 no Blue Hill College Higher University Institute. O objetivo é projetar uma plataforma Moodle como um objeto virtual de aprendizagem (OVA), com vistas a criar um design instrucional adequado, que compile as ferramentas web 2.0 necessárias para acessar a aprendizagem andragógica relevante. Através da metodologia do design instrucional (DI) nas fases do modelo ADDIE, Análise, Desenho, Desenvolvimento, Implementação e Avaliação; levou em consideração os seguintes métodos de ensino-aprendizagem como Flipped Classroom, Gamification, Collaborative Learning, Project-Based Classroom e Thought-Based Classroom. Durante a fase de projeto, foram propostas seis unidades didáticas que têm como tema geral os Negócios Internacionais.

Essas unidades foram desenvolvidas na plataforma MoodleCloud, que incluiu ferramentas tecnológicas como Bubbl.us, Canvas, Educaplay, Formative, Genially, Kahoot, Liveworksheets, Mentimeter, Padlet, Quizizz, Socrative, TedEdu, Typeform, Visme e YouTube. A implementação deste projeto irá reforçar o conhecimento da disciplina de Negócios Internacionais, dando oportunidade a jovens e adultos com experiência de trabalho, de obterem a sua qualificação profissional para o programa nacional, para que possam aceder à plataforma e adquirir conhecimentos em o campo empresarial.

**Palavras-chave:** MOOCs; Moodle Cloud; Design de Aprendizagem Virtual (OVA); Instituto Superior de Tecnologia do Blue Hill College; Negócios internacionais.

# **Introducción**

El Instituto Superior Tecnológico Blue Hill College, a raíz de la oferta académica alcanzada desde el año 2021, analiza el mercado laboral que insta por contar con profesionales altamente calificados en áreas administrativas, empresariales y de comunicación corporativa. Por lo que, se propone asumir el reto de lanzar el programa de estudios en español, para los estudiantes de IV Ciclo en el Instituto Superior Universitario Blue Hill College.

Lo anterior, surge como respuesta a la existencia de un nicho de jóvenes, al igual que adultos, con experiencia en el mercado local que cuentan con varios años de servicio. Sin embargo, ellos carecen de un título profesional. Por esa razón, se brindaría una modalidad de estudio por medio del diseño de un Massive Open Online Course (MOOC). Se plantea una respuesta, a la exigencia de una educación superior de calidad, en el área administrativa para el alumnado en la materia de Negocios Internacionales debido a que, por diversas razones tales como: el trabajo, la distancia o tiempo, precisan de una educación universitaria a distancia.

Es por ello, que los institutos tecnológicos se han visto en la necesidad de dinamizar los métodos formativos de aprendizaje, así como, plantear una propuesta sistemática con el propósito de diseñar una plataforma Moodle como un objeto virtual de aprendizaje (OVA). Con miras a la creación de un diseño instruccional apto, que compile las herramientas web 2.0 necesarias para acceder a un aprendizaje andragógico pertinente.

Indiscutiblemente, los centros formativos de educación superior han mostrado un interés especial por promover el aprendizaje virtual abierto – masivo. No obstante, debido a las circunstancias autónomas de esta metodología didáctica, las mismas facultades de las carreras universitarias, están obligadas a afrontar una variedad de limitaciones. Estas pueden presentarse a manera de desafíos tecnológicos, costes inherentes a la implementación en el desarrollo de un MOOC, repotenciación del mejoramiento continuo de los medios tecnológicos, así como, de los recursos.

La plantilla docente de los cursos conectados a la web, de igual forma, los consejeros académicos y, paralelamente el personal contratado, podrían experimentar un conjunto de obstáculos. Estas

dificultades, pueden suscitarse al momento de diseñar el curso MOOC e implementar los enfoques de enseñanza - aprendizaje a lo largo de las condiciones de este modelo andragógico de enseñanza. Concretamente, lo podemos evidenciar, en el sustancial volumen de trabajo, periodo de adaptación de los procesos tecnológicos o conocimientos previos, desfase con las renovadas responsabilidades adquiridas en cuanto al aprendizaje de los adultos, además de las complejidades de la evaluación. Más allá del ámbito de aplicación de la formación en medios masivos virtuales para impartir tendencias innovadoras académicas, se podría evidenciar ciertos comportamientos en los alumnos, tales como: escasa participación o asistencia a las clases sincrónicas de manera regular, limitada atención a personalizar los requerimientos de los estudiantes, prerrequisitos del curso, además de costos adicionales. Así como, la reducción del tiempo destinado a la retroalimentación o seguimiento del profesorado o fallas en la conexión a inter

### **Estado de Arte**

### - **Metodología de enseñanza-aprendizaje**

Las metodologías de enseñanza – aprendizaje seleccionado para este proyecto serán: aprendizaje colaborativo, aprendizaje basado en proyectos, gamificación, aula invertida y aprendizaje basado en el pensamiento.

### **Aprendizaje Colaborativo**

En el Aprendizaje Colaborativo, Guerra et al. (2019) manifiesta que se busca fortalecer positivamente el autoaprendizaje, el aprendizaje cooperativo, conjuntamente con el razonamiento e independencia mediante la agrupación de los estudiantes para desarrollar los conocimientos que fomente la atención. La finalidad de la inserción de este modelo cuenta con que cada integrante del grupo asignado genere de manera eficiente las actividades afianzándose entre ellos mismo (Guerrero y del Campo, 2019).

### **Aprendizaje basado en Proyectos (ABP)**

Esta metodología, proporciona al estudiante fortalecer las competencias tanto como las destrezas, por medio de la resolución de casos de estudio reales o desarrollo de un producto. Basándonos desde una problemática real y exacta, teniendo en cuenta a Domènech (2018), el ABP, nos permitirá alcanzar procesos de aprendizajes sumamente didácticos, pragmáticos, incluso beneficiosos donde los alumnos profundicen sus conocimientos en la comunicación, la resolución de un dilema actual, el pensamiento crítico, además de la colaboración.

# **Gamificación**

Se utiliza este enfoque como parte de la integración de la mecánica del juego, así como de los videojuegos en escenarios no lúdicos, desde el punto de vista de Londoño y Rojas (2020), se busca estimular la concentración, la motivación, adicionalmente valores positivos implícitos en todos los juegos. Se trata de crear una experiencia de aprendizaje dinámicas, similar a un juego, donde los participantes reciben recompensas por sus logros.

Hay que considerar, al momento del diseño del mismo, un patrón de juego que estimule una participación entretenida a aprender, además de escoger colores vívidos, que deben estar en sintonía con el perfil de nuestros estudiantes.

### **Aula Invertida (Flipped Classroom)**

Esta metodología se centra principalmente en el alumno, invirtiendo los componentes habituales de instrucción que recibe del profesor. Los docentes preparan contenido didáctico para subirlo al MoodleCloud para que los estudiantes puedan estudiar desde la comodidad de sus hogares o luego trabajarlo de manera sincrónica. Como afirma Prieto et al. (2021), el objetivo que se persigue es optimizar el tiempo de estudio para invertirlo en satisfacer las necesidades de cada alumno, así como desarrollar actividades colaborativas.

### **Aprendizaje Basado en el Pensamiento (TBL)**

De acuerdo con Zhang et al. (2019) el objetivo al usar métodos de aprendizaje basada en la mente o aprendizaje basado en el pensamiento, se basará en la instrucción, el razonamiento, la reflexión, la traducción de la información en habilidades de pensamiento externo, reduciendo la práctica de memorización del estudiante en actividades diseñadas para este propósito.

### - **Ambiente virtual de Aprendizaje**

Según Pailiacho y Vaca (2017), la plataforma Moodle se basa fundamentalmente en el constructivismo, donde el proceso de formación se genera en un ambiente interactivo, activo e integrador. Por su óptima operatividad en el ámbito de la educación superior, permite aplicar todos sus potencialidades de acuerdo a Juca y Juca (2020), ya que proporciona una variedad de herramientas con la intención de proporcionar conocimiento, en especial, en la formación a los estudiantes en la materia de los Negocios Internacionales.

El ingreso a la plataforma MoodleCloud, es segura porque se debe disponer de un usuario y clave que permitan ingresar a la misma para acceder al contenido cargado, desde cualquier ubicación, lo mismo que, el horario a elegir.

Entre las herramientas tecnológicas 2.0 a utilizar con la versión gratuita se destacan: *Bubbl.us*, para la creación de mapas mentales o conceptuales; *Canvas,* permite crear diseños animados con la inserción de imágenes, textos en distintas presentaciones; la herramienta en línea *Formative*, así como *Socrative*, facilitan diseñar evaluaciones con opciones múltiples, verdadero o falso, respuestas cortas, ensayos, así como un lienzo, para escribir o dibujar. Una ventaja adicional, que podemos destacar en la plataforma *Socrative*, es que permite que las evaluaciones sumativas a "viva voz" se desenvuelvan en equipos o carrera para mantener la dinámica del juego.

Adicionalmente, se plantea el uso en las clases plenarias de *Genially*, un software en línea para la creación de presentaciones, contenidos interactivos e infografías. En la dinámica de juegos, se plantea utilizar dos herramientas efectivas de gamificación o videojuego, como lo son *Kahoot* y *Quizizz*, las cuales, evalúan a los estudiantes por medio de cuestionarios interactivos.

Otro recurso que permite diseñar fichas imprimibles, ya sean Word, PDF, JPG, para convertirlas en tareas interactivas autocorregibles, como "fichas interactivas," es *Liveworksheets, Quizlet y Quizalize*. Las fichas en línea pueden ser contestadas por el alumno, verificado sus resultados para enviárselas a su docente. Por otra parte, *Mentimeter* e igualmente *Typeform* son recursos web que permiten crear presentaciones incorporando encuestas, preguntas, cuestionarios, imágenes adicionalmente diapositivas. A la vez, se pueden generar muros colaborativos en *Padlet* insertando recursos multimedia, como notas adhesivas, integrando fotos, videos, documentos, incluso audios. Para complementar la enseñanza, se usarán videos con contenido educativo de las plataformas *YouTube* y *TedEdu.* Estos recursos se aprovecharán para reforzar los conceptos adquiridos en clases de manera sincrónica para posteriores revisiones por arte del alumno, de acuerdo a su disponibilidad.

Por último, podemos mencionar a *Visme,* la cual es un recurso digital idóneo para exponer de manera gráfica: términos, reflexiones e información, produciendo infografías, presentaciones, interacciones con contenidos visuales e imágenes para redes sociales.

## **Fase de Diseño**

Se detallan los resultados de aprendizaje del curso, así como los de las seis unidades en el contexto empresarial de los Negocios Internacionales. En la siguiente tabla, se presentan los resultados de aprendizaje junto con los contenidos de manera secuencial por unidad.

Formato 01 }

- **Definir términos como conceptos claves de negocios internacionales.**
- Identificar cómo las variables culturales afectan a los negocios.
- Discutir los diferentes sistemas económicos, políticos legales, tecnológicos y socioculturales, además de su impacto en los negocios.
- Discutir los tipos de cambio internacionales con sus efectos en las empresas globales.
- Analizar críticamente las oportunidades y riesgos asociados con las actividades de negocios internacionales.

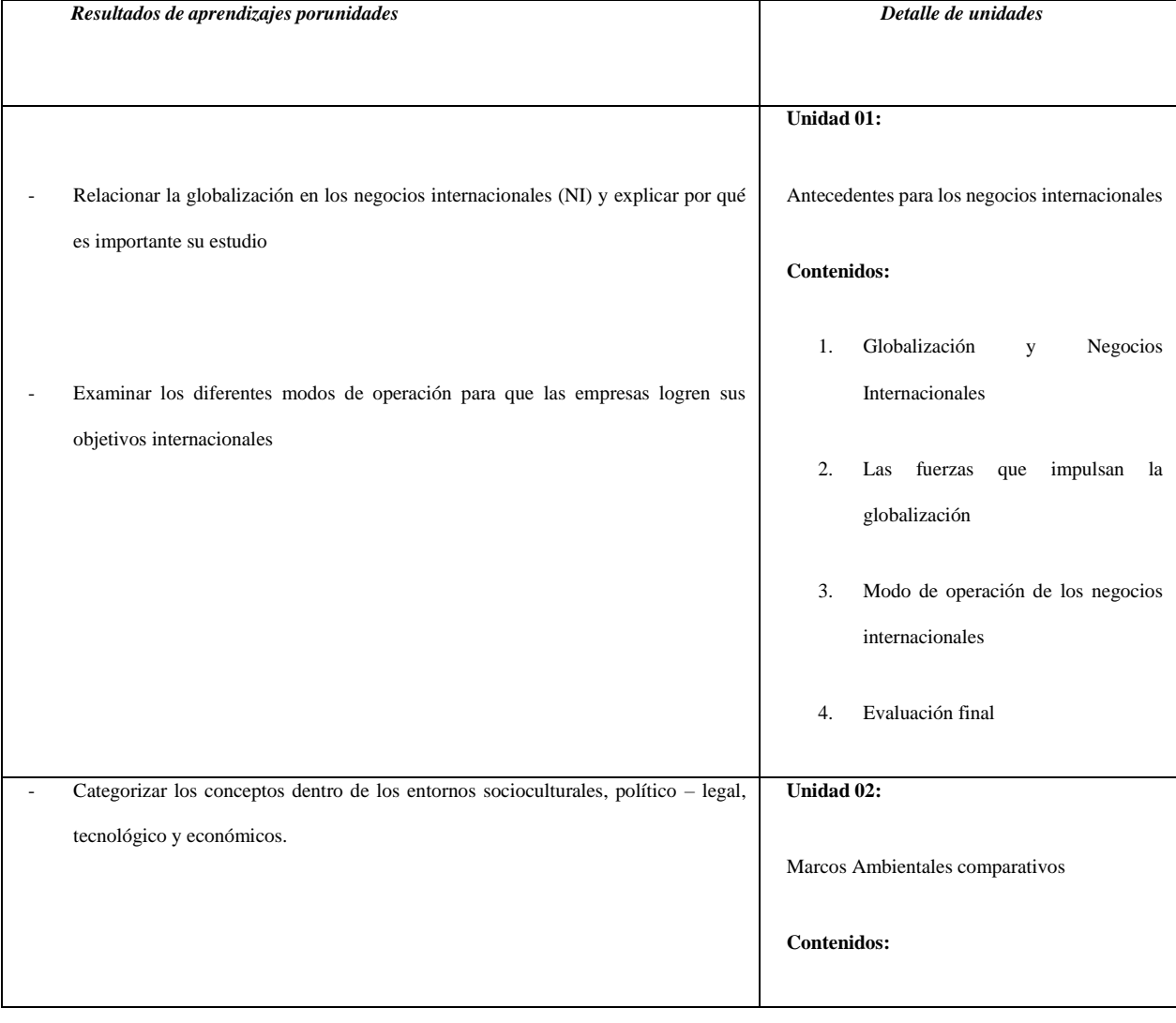

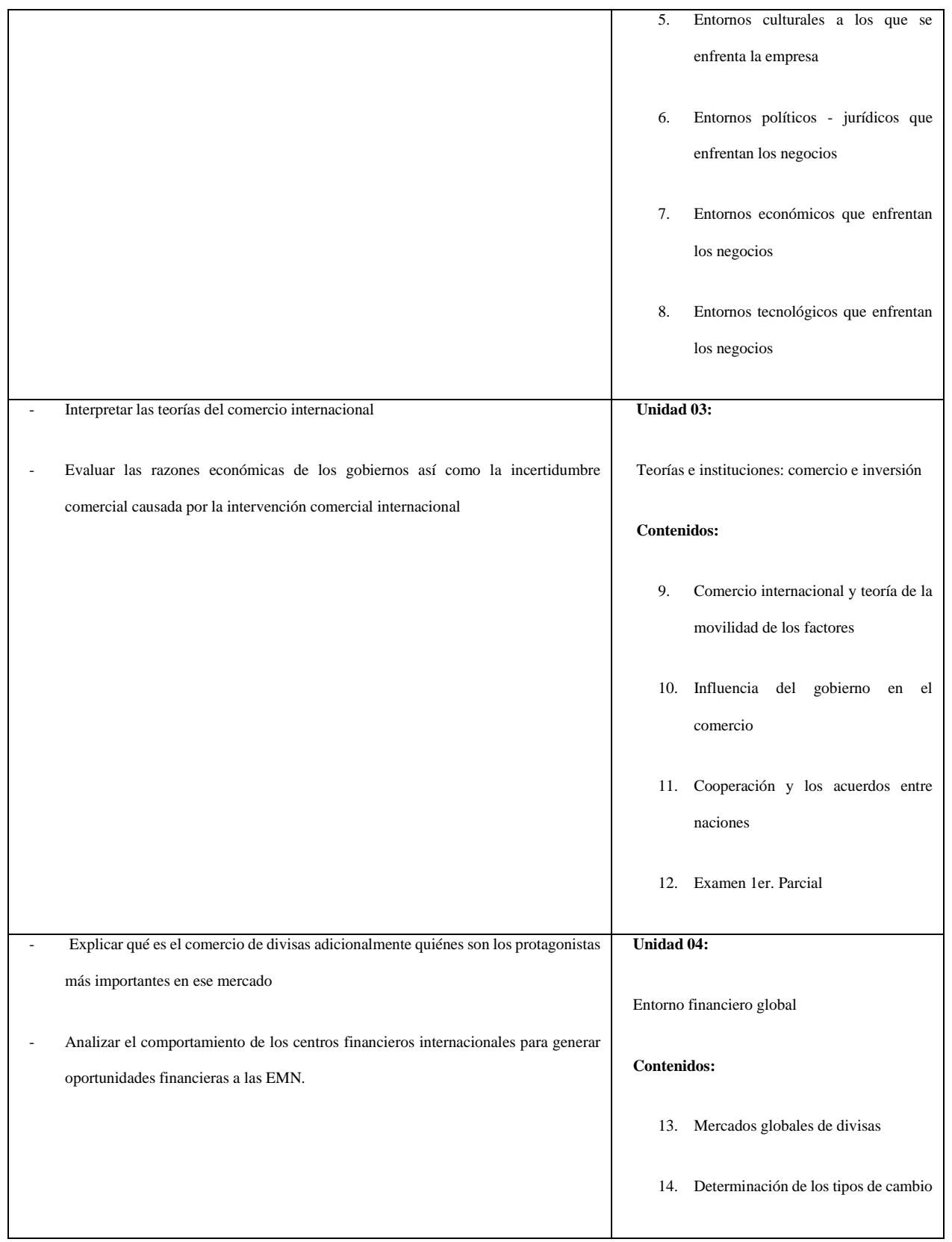

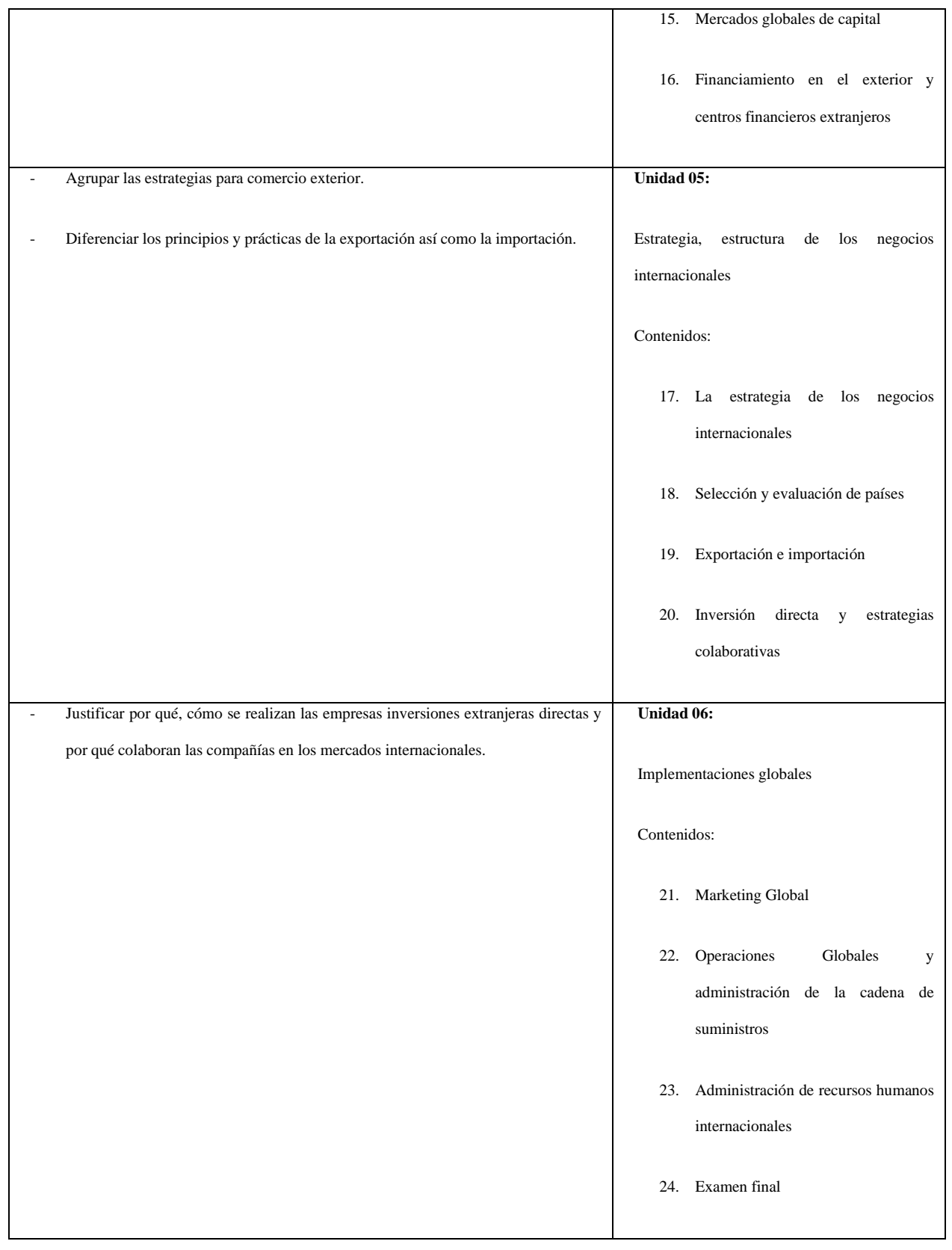

### **Fase de Implementación**

Se ha creado un MOOC para la materia de Negocios Internacionales compuesto en seis unidades estructurado en cuatro sesiones cada una, programadas para ser culminadas en 40 horas didácticas. Se ha agregado a un participante en la plataforma MoodleCloud con su correo institucional, asignándole el nombre de usuario: jesus.moran con clave 0923. También, por medio de su correo personal siendo su usuario: jmorancervantes con clave 0737, para que acceda al enlace <https://espinozacarla.moodlecloud.com/>donde encontrará todas las actividades tanto sincrónicas como asincrónicas para que refuerce los contenidos, estando abierta las 24 horas del día.

De ello, en la Unidad 1 en Antecedentes para los negocios internacionales, tuvo como objeto de aprendizaje relacionar la globalización en los negocios internacionales (NI); al mismo tiempo explicar por qué es importante su estudio; así como examinar los diferentes modos de operación para que las empresas logren sus objetivos internacionales.

Para este fin, se desarrollaron varias actividades dentro de las sesiones, como por ejemplo: Mentimeter, Padlet, Bubbl.us, Kahoot, PowerPoint, Canva, Ahaslides, Miro, Tarea Moodle, Foro Moodle, Cuestionario Moodle, Quizlet, Quizizz y YouTube. Los instrumentos de evaluación a tomar en consideración fueron la evaluación diagnóstica, lluvia de ideas, actividad interactiva conjuntamente con la evaluación formativa.

La captura de pantalla detallada a continuación, muestra el proceso de lluvia de ideas en Mentimeter, que se utiliza para determinar el conocimiento previo de los estudiantes sobre el tema a discutir. Con la siguiente consigna, mencione en una oración lo que los participantes entienden sobre Negocios Internacionales.

### - **Fase de Evaluación**

Este paso evaluará las etapas del diseño pedagógico para un rendimiento óptimo de MOOC, para realizar los correctivos oportunamente. Por esta razón, coincidirá con el desarrollo de las habilidades o destrezas propuestas en cada unidad con la sesión correspondiente. La fase de evaluación centra su aprendizaje en el estudiante con actividades autónomas - colaborativas desde el modelo didáctico implementado. Por esta razón, se desarrolló rúbricas, cuestionarios, actividades de repaso evaluativo, como por ejemplo, la rúbrica de ensayo. Así también, la rúbrica de elaboración de recurso multimedia e infografía.

**Rúbrica de la actividad: Evaluación de Ensayos** Ø Estudiante: \_\_\_\_\_\_\_\_\_\_\_\_\_\_\_\_\_\_\_\_\_\_\_\_\_\_\_\_\_\_\_ Fecha: \_\_\_\_\_\_\_\_\_

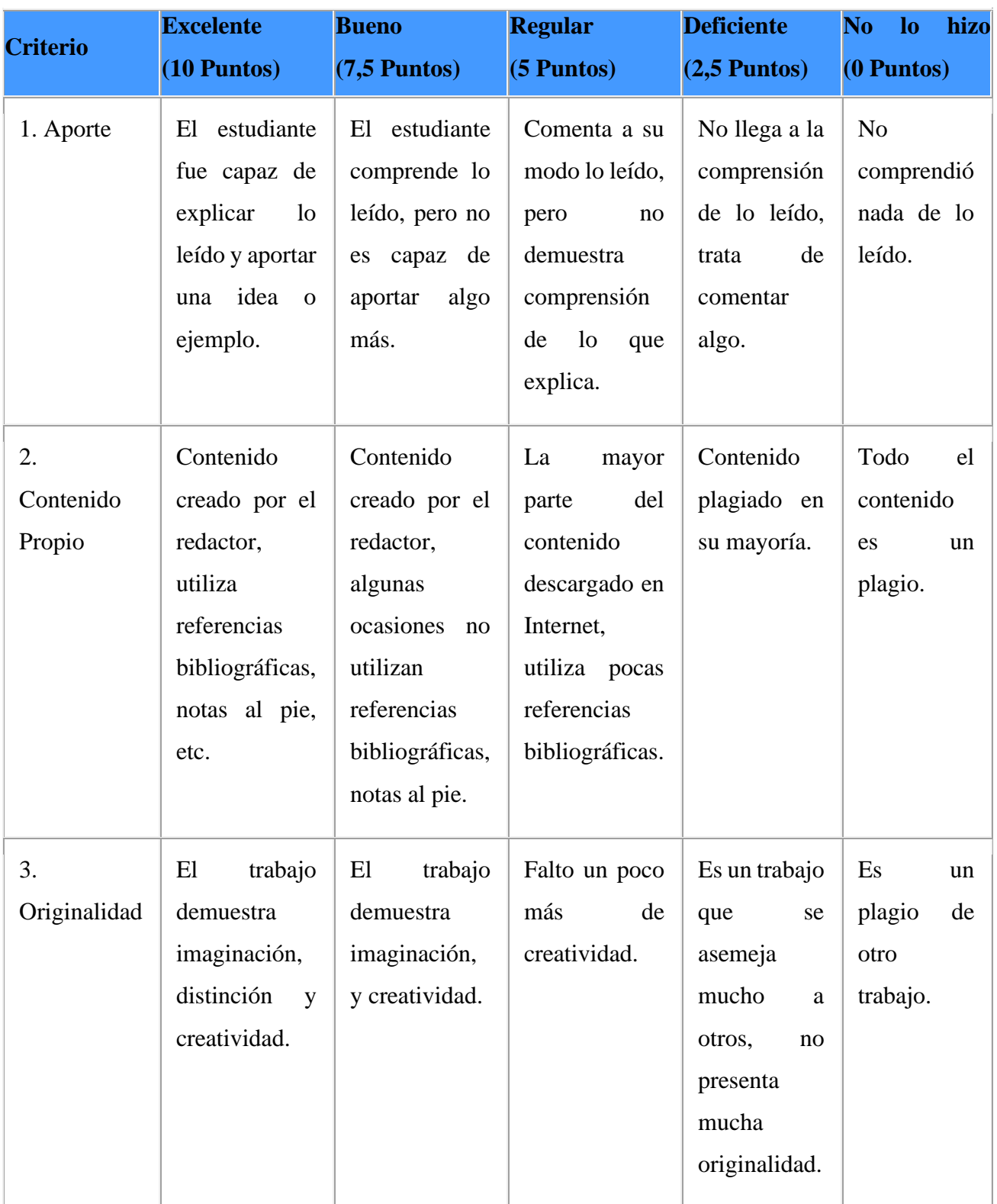

Firma del Docente \_\_\_\_\_\_\_\_\_\_\_\_\_\_\_\_

**[C](javascript:void(0);)arla Espinoza** Estudiante:

# **Conclusiones**

De acuerdo a los resultados del proyecto presentado, se puede concluir que se establecerá una relación entre el diseño de un MOOC para promueva principios básicos profesionales en el proceso de Negocios Internacionales para los estudiantes integrantes del IV Ciclo del 1er. Semestre de 2023 en el Instituto Superior Universitario Blue Hill College. Al mismo tiempo, el diseño de la plataforma en MoodleCloud facilitará que los estudiantes se mantengan a la vanguardia en tecnología e innovación y tendencias de negocios a través de la generación de OVA. A partir de ahí, se examinarán los objetivos de aprendizajes de los contenidos curriculares, así como las herramientas utilizadas en el MOOC que permitirán enriquecer las habilidades tecnológicas. Además, es fundamental analizar el perfil del estudiante, donde se darán indicaciones en la organización de su tiempo, así como, el espacio de tutoría.

La estructura del MOOC se ha organizado en seis unidades divididas en sesiones con contenidos específicos, que se impartirán mediante el uso de herramientas 2.0 tales como Bubbl.us, Canvas, Formative, Flipgrid, Kahoot, Quizizz, Mentimeter, Padlet, YouTube entre otras, que generará desarrollo de la capacidad de autonomía, cooperación e innovación. Para los métodos de enseñanza – aprendizaje, se debe considerar el aprendizaje cooperativo, el aprendizaje basado en proyectos, la gamificación, las aulas invertidas, así como el aprendizaje basado en el pensamiento.

Implementar el MOOC de manera sostenible en el tiempo para cubrir los programas de formación existentes dirigidos a formar jóvenes y adultos egresados que ya cuenten con experiencia profesional calificada, por lo tanto requieren de titulación en educación superior a distancia de forma sincrónica y asincrónica.

Otra recomendación importante es, capacitar a los docentes en herramientas web 2.0 que permitan la adaptabilidad virtual a las herramientas de tecnología digital, implementar métodos de enseñanza – aprendizaje para posteriormente, ser evaluados, y con ello retroalimentar a estudiantes y docentes de forma oportuna.

# **Referencias**

- 1. Domènech, J. (2018). Aprendizaje Basado en Proyectos en el marco STEM: componentes didácticas para la Competencia Científica. Ápice. Revista de Educación Científica, 21(2), 29-42.
- 2. Fernández, M. (2019). Revisión crítica de los MOOC: pistas para su futuro en el marco de la educación en línea. REDU. Revista de Docencia Universitaria, 17(1), 73-88. doi:https://doi.org/10.4995/redu.2019.11275
- 3. Guerra, M., Rodríguez, J. & Artiles, J. (2019). Aprendizaje colaborativo: experiencia innovadora en el alumnado universitario. Revista de estudios y experiencias en educación, 18(36), 269-281.
- 4. Guerrero, M & del Campo, M. (2019). Aprendizaje colaborativo en el sistema de educación superior ecuatoriano. Revista de ciencias sociales, 25(2), 131-140.
- 5. Juca, F., Carrión, J. & Juca, A. (2020). B-Learning y Moodle como estrategia en la educación universitaria. Conrado, 16(76), 215-220.
- 6. Londoño, L. & Rojas, M. (2020). De los juegos a la gamificación: propuesta de un modelo integrado. Educación y Educadores, 23(3), 493-512.
- 7. Pailiacho, V & Vaca, C. (2017). Aplicación de un entorno informático para teoría del diseño, basado en el constructivismo. 3 c TIC: cuadernos de desarrollo aplicados a las TIC, 6(4), 27-41.
- 8. Prieto, A., Barbarroja, J., Corell, A. & Álvarez, S. (2021). Eficacia del modelo de aula invertida (flipped classroom) en la enseñanza universitaria: una síntesis de las mejores evidencias. Revista de educación.
- 9. Zhang, X., Cun, X. & Lei, Q. (2019). Vocational Education Thinking Based on MOOC. DEStech Transactions on Economics, Busines

© 2022 por los autores. Este artículo es de acceso abierto y distribuido según los términos y condiciones de la licencia Creative Commons Atribución-NoComercial-CompartirIgual 4.0 Internacional (CC BY-NC-SA 4.0) (https://creativecommons.org/licenses/by-nc-sa/4.0/).